# A tutorial on fitting ordinal response models in high-dimensional datasets with theordinalgmifs package

Kellie J. Archer\*, Jiayi Hou<sup>b</sup>, Qing Zhou\*, Kyle Ferber\*, John G. Layne\*, Amanda Gentry\*

\* Virginia Commonwealth University, <sup>b</sup> University of California San Diego

### Abstract

In this tutorial we describe our **ordinalgmifs** R package, available from the Comprehensive R Archive Network, that can fit a variety of ordinal response models when the number of predictors (P) exceeds the sample size (n). We then illustrate the functions in the **ordinalgmifs** R package using a dataset where we were interested in predicting normal < pre-neoplastic < neoplastic states of liver disease using a subset of CpG sites from a high-throughout methylation assay.<sup>1</sup>

Keywords: ordinal response, high-dimensional features, penalized models, R.

### 1. Introduction

Various algorithms can be used for obtaining solutions for the Least Absolute Shrinkage and Selection Operator (LASSO)<sup>2,3</sup> and elastic net penalized models.<sup>4</sup> In the linear regression setting, the Incremental Forward Stagewise (IFS) is a penalized solution that enforces monotonicity.<sup>5</sup> IFS can be generalized to problems involving other than squared error loss, and the adaption is called the generalized monotone incremental forward stagewise (GMIFS) method.<sup>5</sup> Herein we extended the GMIFS method<sup>5</sup> to ordinal response setting and implemented various functions in our **ordinalgmifs** R package. The **ordinal.gmifs** function can be used to fit traditional and penalized cumulative link, forward continuation ratio, and backward continuation ratio models using either a logit, probit, or complementary log-log link. It can also be used to fit adjacent category and stereotype logit models. A detailed description of the methodology is available in.<sup>6</sup>

# 2. Implementation

The **ordinalgmifs** package was written in the R programming environment.<sup>7</sup> The **ordinal.gmifs** function allows the user to specify a model formula, identify the matrix of covariates to be penalized in the model fitting algorithm using the x parameter, and additionally specify the model type (probability.model) and link function (link). The default is to fit a cumulative logit model though allowable probability models include "Cumulative", "ForwardCR", "BackwardCR", "AdjCategory", and "Stereotype" while allowable links include "logit", "probit", "cloglog" for the first three and "loge" and "logit" for the last two, respec-

tively. The defaults for updating the penalized coefficients are <code>epsilon=0.001</code> and <code>tol=1e-5</code>. Our likelihood functions were written in R and tested by comparing our R output to output produced by the <code>vglm</code> R **VGAM** package for cumulative link, adjacent category, forward and backward continuation ratio models and to STATA's <code>slogit</code> function and the <code>rrvglm</code> function in the R **VGAM** for the stereotype logit model using benchmark datasets for data where P < n.

# 3. Examples

The **ordinalgmifs** package includes example datasets having an ordinal response. These data are a subset of subjects and CpG sites reported in the original paper where liver samples were assayed using the Illumina GoldenGate Methylation BeadArray Cancer Panel I.<sup>1</sup> Technical replicate samples and matched cirrhotic samples from subjects with hepatocellular carcinoma (HCC) were removed to ensure all samples were independent. For the following examples, methylation levels for 45 CpG sites in liver tissue are provided for independent subjects whose liver was either Normal (N=20), cirrhotic but not having HCC (N=16, Cirrhosis non-HCC), and HCC (N=20, Tumor). These data are in two formats: a data.frame (hccframe) and as a BioConductor ExpressionSet (hccmethyl). We seek to predict group which indicates sample type (Normal < Cirrhosis non-HCC < Tumor) using the CpG site methylation values as predictor variables.

### 3.1. Model Fitting for Data Stored in a data.frame

To fit a model where all predictors are penalized the model formula is specified to fit an intercept only model and the predictors to be penalized are specified using the x parameter. When fitting a penalized model it is expected that more than one variable is included in the x parameter. The x parameter can either be a vector naming columns in the data.frame specified by the data parameter or x can be a the data.frame name with the columns to include (or exclude) indicated by their (negative) index. Prior to model fitting NA values should be imputed or removed from the data.frame. By default a cumulative logit model is fit when neither probability.model nor link are specified by the user. Because group is the first variable in the hccframe, we fit a model penalizing all CpG sites by specifying x=hccframe[,-1] which simply removes our ordinal outcome.

Because the GMIFS procedure is incremental, the user may want to specify verbose=TRUE to print the step number in order to monitor the status of the model fitting procedure.

Methods including coef, plot, predict, fitted, print, and summary can be applied to ordinalgmifs model objects. Because the returned list differs depending on whether a no penalty subset is included or a stereotype logit model is fit, the print function returns the object names of the fitted object.

```
> print(cumulative.logit)
```

```
[1] "beta" "alpha" "zeta"
[4] "x" "y" "w"
[7] "scale" "logLik" "AIC"
[10] "BIC" "model.select" "probability.model"
[13] "link"
```

By default coef, predict, and summary extracts the relevant information from the step in the solution path that attained the minimum AIC.

### > summary(cumulative.logit)

```
Cumulative model using a logit link
```

at step = 15062 logLik = -1.5684 AIC = 138315 BIC = 151280

| (Intercept):1           | (Intercept):2                    | CDKN2B_seq_50_S294_F |
|-------------------------|----------------------------------|----------------------|
| -5.1727                 | 4.9504                           | -1.2870              |
| DDIT3_P1313_R           | ERN1_P809_R                      | GML_E144_F           |
| -1.2830                 | 0.3620                           | 1.9060               |
| HDAC9_P137_R            | HLA.DPA1_P205_R                  | HOXB2_P488_R         |
| 0.0830                  | 0.3540                           | -0.0760              |
| IL16_P226_F             | IL16_P93_R                       | IL8_P83_F            |
| 1.8050                  | 0.3380                           | 0.3810               |
| MPO_E302_R              | MPO_P883_R                       | PADI4_P1158_R        |
| 0.7150                  | 0.1710                           | -0.9420              |
| SOX17_P287_R            | TJP2_P518_F                      | WRN_E57_F            |
| -1.9250                 | -2.0230                          | 0.5300               |
| CRIP1_P874_R            | SLC22A3_P634_F                   | CCNA1_P216_F         |
| 0.0000                  | 0.0000                           | 0.0000               |
| SEPT9_P374_F            | ITGA2_E120_F                     | ITGA6_P718_R         |
| 0.0000                  | 0.0000                           | 0.0000               |
| HGF_P1293_R             | DLG3_E340_F                      | APP_E8_F             |
| 0.0000                  | 0.0000                           | 0.0000               |
| SFTPB_P689_R            | PENK_P447_R                      | COMT_E401_F          |
| 0.3000                  | 0.0000                           | 0.5810               |
| ${\tt NOTCH1\_E452\_R}$ | EPHA8_P456_R                     | WT1_P853_F           |
| 0.0000                  | 0.0000                           | 0.0000               |
| KLK10_P268_R            | PCDH1_P264_F                     | TDGF1_P428_R         |
| 0.0000                  | 0.0000                           | 0.0000               |
| EFNB3_P442_R            | MMP19_P306_F                     | FGFR2_P460_R         |
| 0.0000                  | 0.0000                           | 0.0000               |
| RAF1_P330_F             | BMPR2_E435_F                     | GRB10_P496_R         |
| 0.0000                  | 0.0000                           | 0.0000               |
| CTSH_P238_F             | ${\tt SLC6A8\_seq\_28\_S227\_F}$ | PLXDC1_P236_F        |
| 0.0000                  | 0.0000                           | 0.0000               |

However, any step along the solution path can be extracted by specifying the step using the model.select parameter for these three functions. For example, the model attaining the minimum BIC can be extracted using

summary(cumulative.logit, model.select=which.min(cumulative.logit\$BIC)).

Alternatively, the  $150^{th}$  step can be extracted using

summary(cumulative.logit, model.select=150).

Note that the  $\alpha_j$  thresholds are labelled as (Intercept):1,...,(Intercept):K-1.

The plot function plots the solution path of the model fit. The vertical axis can be changed using the type parameter with allowable selections being "trace" (default), "AIC", "BIC" or "logLik". Although there are default x-axis, y-axis, and titles provided for each plot, the user can modify these by supplying their own arguments to xlab, ylab, and main, respectively.

> plot(cumulative.logit)

### Cumulative model using a logit link

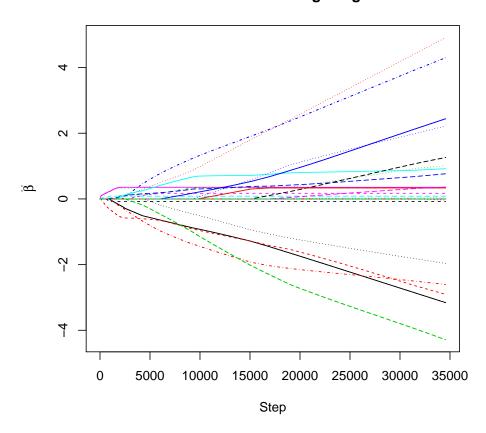

Figure 1: Coefficient estimates along the solution path for a fitted ordinalgmifs object using the hccframe data.

The predict function (or equivalently, fitted) returns a list containing predicted, a matrix of the class probabilities from the fitted model, and class, the class having the maximum predicted probability from the fitted model. As with coef and summary the predict function by default extracts the model that attained the minimum AIC, but predictions for any step along the solution path can be obtained by specifying the step using the model.select parameter.

```
> phat <- predict(cumulative.logit)
> table(phat$class, hccframe$group)
```

|                   | Normal | Cirrhosis | non-HCC | Tumor |
|-------------------|--------|-----------|---------|-------|
| Normal            | 20     |           | 0       | 0     |
| Cirrhosis non-HCC | 0      |           | 16      | 0     |
| Tumor             | 0      |           | 0       | 20    |

### > head(phat\$predicted)

3

0

```
[,1] [,2] [,3]
[1,] 4.6854e-08 1.1657e-03 0.99883
[2,] 4.2066e-06 9.4846e-02 0.90515
[3,] 2.3593e-09 5.8765e-05 0.99994
[4,] 1.3577e-06 3.2712e-02 0.96729
[5,] 2.6009e-06 6.0845e-02 0.93915
[6,] 1.5422e-06 3.6994e-02 0.96300
```

When there are small sample sizes in one or more groups K-fold cross-validation (CV) methods may not perform well as a means to estimate generalization error due to the random inclusion of samples into each of the folds. That is, multiple folds may include few if any subjects from the small classes. Therefore here we have demonstrated N-fold CV for this dataset. Note that we include the drop=FALSE argument to preserve the dimension format of the object when only one subject comprises the testset.

17

which yields a generalized misclassification rate of 10.7%.

2

The following examples are merely to illustrate additional flexibility of the package. Suppose that DDIT3\_P1313\_R is to be coerced into the model and only CDKN2B\_seq\_50\_S294\_F, ERN1\_P809\_R, GML\_E144\_F, and HDAC9\_P137\_R are to be penalized (the model includes only the 5 CpG sites). That model can be fit using

```
> cumulative.logit.2 <- ordinal.gmifs(group ~ DDIT3_P1313_R,
       x = c("CDKN2B\_seg\_50\_S294\_F", "ERN1\_P809\_R", "GML\_E144\_F",
                    "HDAC9_P137_R"), data = hccframe)
> summary(cumulative.logit.2)
Cumulative model using a logit link
at step
              9326
logLik
              -12.156
AIC
              37338
BIC
             40836
       (Intercept):1
                             (Intercept):2
                                                   DDIT3_P1313_R
                                    17.5553
              7.5666
                                                        -21.2686
CDKN2B_seq_50_S294_F
                               ERN1_P809_R
                                                      GML_E144_F
                                    2.2530
             -2.0920
                                                          2.2170
        HDAC9_P137_R
              2.7640
```

The coef function extracts the estimated parameters and returns them as a vector.

### > coef(cumulative.logit.2)

```
(Intercept):1
                             (Intercept):2
                                                   DDIT3_P1313_R
                                   17.5553
              7.5666
                                                        -21.2686
CDKN2B_seq_50_S294_F
                               ERN1_P809_R
                                                      GML_E144_F
             -2.0920
                                    2.2530
                                                          2.2170
        HDAC9_P137_R
              2.7640
```

Aside from a logit link, a probit or complementary log-log link can be used in conjuction with the cumulative link probability model. Here we include only the first five CpG sites to reduce computational time for this illustration. These three links are also available for probability.model="ForwardCR" and

probability.model="BackwardCR".

A stereotype logit model only uses a logit link while an adjacent category model only uses a log<sub>e</sub> link. Misspecifying the link for either a stereotype logit or adjacent category yields a warning that is printed to the R console but only the correct link is used in the model fit. The following example illustrates specifying the data frame using data, the probability model using probability.model, and the link function using link.

```
> adj.cat<-ordinal.gmifs(group ~ 1, x = hccframe[, 2:6],</pre>
          data = hccframe, probability.model = "AdjCategory", link = "loge")
> summary(adj.cat)
```

```
AdjCategory model using a loge link at step = 9150 logLik = -12.327 AIC = 36639 BIC = 40071
```

```
(Intercept):1 (Intercept):2 CDKN2B_seq_50_S294_F
3.9565 -3.1132 1.8770
DDIT3_P1313_R ERN1_P809_R GML_E144_F
1.7220 -1.5930 -1.7560
HDAC9_P137_R
-2.2020
```

```
> phat.adj <- predict(adj.cat)</pre>
```

> table(phat.adj\$class, hccframe\$group)

|                   | Normal | Cirrhosis | non-HCC | Tumor |
|-------------------|--------|-----------|---------|-------|
| Normal            | 20     |           | 1       | 0     |
| Cirrhosis non-HCC | 0      |           | 13      | 3     |
| Tumor             | 0      |           | 2       | 17    |

# 3.2. Model Fitting for Data Stored in an ExpressionSet

hccmethyl is a BioConductor ExpressionSet version of the data in hccframe. The **Biobase** BioConductor package is required to access the components of this object. Once R has been installed, open R by and install the *biocLite* script which will install a subset of the most frequently used Bioconductor packages. From the R prompt type,

```
> source("http://www.bioconductor.org/biocLite.R")
then
> biocLite()
```

Once installed, the **Biobase** package should be loaded. CpG site methylation data can be extracted using exprs(hccmethyl) and yields a matrix with 45 rows (CpG sites) and 56 columns (samples). Phenotypic data can be extracted using pData(hccmethyl). Again to minimize processing time, only a subset of 5 CpG sites are included in this illustration.

| DDIT3_P1313_R | ERN1_P809_R | GML_E144_F |
|---------------|-------------|------------|
| -2.1920       | 1.8280      | 2.2280     |
| HDAC9_P137_R  |             |            |
| 2.8310        |             |            |

- > phat<-predict(hccexprs.fit)
- > table(phat\$class, pData(hccmethyl)\$group)

|                   | Normal | Cirrhosis | ${\tt non\text{-}HCC}$ | Tumor |
|-------------------|--------|-----------|------------------------|-------|
| Normal            | 20     |           | 1                      | 0     |
| Cirrhosis non-HCC | 0      |           | 12                     | 2     |
| Tumor             | 0      |           | 3                      | 18    |

The BioConductor package GEOquery can be used to download the full dataset, GSE18081.

# Acknowledgments

Research reported in this tutorial was supported by the National Library Of Medicine of the National Institutes of Health under Award Number R01LM011169. The content is solely the responsibility of the authors and does not necessarily represent the official views of the National Institutes of Health.

## References

- <sup>1</sup> Archer Kellie J., Mas Valeria R., Maluf Daniel G., Fisher Robert A.. High-throughput assessment of CpG site methylation for distinguishing between HCV-cirrhosis and HCV-associated hepatocellular carcinoma *Molecular Genetics and Genomics*. 2010;283:341–349.
- <sup>2</sup> Tibshirani R.. Regression shrinkage and selection via the Lasso *Journal of the Royal Statistical Society*, B. 1996;58:267–288.
- <sup>3</sup> Tibshirani R.. The lasso method for variable selection in the Cox model *Statistics in Medicine*. 1997;16:385–395.
- <sup>4</sup> Zou H., Hastie T.. Regularization and variable selection via the elastic net *Journal of the Royal Statistical Society B.* 2005;67:301-320.
- <sup>5</sup> Hastie T., Taylor J., Tibshirani R., Walther G.. Forward stagewise regression and the monotone lasso *Electronic Journal of Statistics*. 2007;1:1–29.
- <sup>6</sup> Archer Kellie J., Hou Jiayi, Zhou Qing, Ferber Kyle, Layne John G., Gentry Amanda Elswick. **ordinalgmifs**: An R Package for Ordinal Regression in High-dimensional Data Settings *Cancer Informatics*. 2014:accepted.
- <sup>7</sup>R Core Team . R: A Language and Environment for Statistical Computing. R Foundation for Statistical ComputingVienna, Austria 2013.

### Affiliation:

Kellie J. Archer Department of Biostatistics Virginia Commonwealth University Box 980032 Richmond, VA 23298-0032

E-mail: kjarcher@vcu.edu

URL: http://www.people.vcu.edu/~kjarcher/

Jiayi Hou Clinical and Translational Research Institute University of California San Diego San Diego, CA

E-mail: jhou@ucsd.edu

Qing Zhou Department of Biostatistics Virginia Commonwealth University Box 980032 Richmond, VA 23298-0032

 $E\text{-}mail: \verb"zhouq3@mymail.vcu.edu"$ 

Kyle Ferber Department of Biostatistics Virginia Commonwealth University Box 980032 Richmond, VA 23298-0032

E-mail: ferberkl@mymail.vcu.edu

John G. Layne
Center fo the Study of Biological Complexity
Virginia Commonwealth University
Box 842537
Richmond, VA 23298
E-mail: laynejg@vcu.edu

Amanda Gentry
Department of Biostatistics
Virginia Commonwealth University
Box 980032
Richmond, VA 23298-0032

E-mail: gentryae@mymail.vcu.edu